# Correction du TP 7

**B. Landreau Polynomes et interpolation polynomiale**

## **Exercice 1 : calculs de PGCD**

### **a) Calcul du PGCD**

C'est l'algorithme d'Euclide. Il est interessant de faire afficher chaque division euclidienne enutilisant printf. Sachant que le PGCD n'est defini qu'a un inversible pres, on convient generalement de retourner un polynome unitaire,

```
en utiliserantlcoeff.
```

```
> euclide:=proc(A,B)
 local a,b,q,r;
 #option trace;
 a:=A:b:=B;while b<>0 do
   q:=quo(a,b,X);r:=rem(a,b,X);printf("\n a = (a) * (a) + b%a",a,b,q,r);
   a:=b;
   b:=r;od;
 RETURN(a/lcoeff(a));
  end:
> euclide(X^12-2,X^8-1);
```

```
X^12-2 = (X^8-1) * (X^4) + -2+X^4X^8-1 = (-2+X^4) * (X^4+2) + 3-2+X^4 = (3) * (-2/3+1/3*X^4) + 01
```
Attention, cet algorithme ne marche pas pour les entiers puisqu'on utilise quo et rem qui sont propres aux polynomes.

Il suffirait de les remplacer par irem et iquo.

#### **b) Calcul d'un couple de Bezout**

```
C'est l'algorithme d'Euclide etendu.
> euclide_etendu:=proc(A,B)
   local a,b,q,r,s,u,t,v;
   #option trace;
  a:=A:b:=B;u:=1; s:=0;
  while b<>0 do
    q:=quo(a,b,X);r:=rem(a,b,X);printf("\n a = (a) * (a) + b%a",a,b,q,r);
     t := s;s:=u-q*s;u:=t;a:=b;b:=r;od;
   # verification
  v:=quo(a-A*u,B,X);# normalisation
  u:=sort(u/lcoeff(a));
  v:=sort(v/lcoeff(a));
```
a:=a/lcoeff(a); printf("\n\n (%a) \* (%a) + (%a) \* (%a) = %a",A,u,B,v,expand(A\*u+B\*v)); RETURN([a,u,v]); end: > euclide\_etendu(X^12-2,X^8-1); X^12-2 = (X^8-1) \* (X^4) + -2+X^4 X^8-1 = (-2+X^4) \* (X^4+2) + 3 -2+X^4 = (3) \* (-2/3+1/3\*X^4) + 0 (X^12-2) \* (-1/3\*X^4-2/3) + (X^8-1) \* (1/3\*X^8 +2/3\*X^4+1/3) = 1 1, − − , 1 3 *X* 4 2 3 + + 1 3 *X* 8 2 3 *X* 4 1 3

Ca marche!

### **Exercice 2 : interpolation de Lagrange**

### **a) subdvision**

Ecrire une fonction sub(n,a,b) qui fabrique une liste (ou un vecteur) de longueur n+1

contenant les nombres a+k(b-a)/n.

Le plus simple est d'utiliser l'instruction **seq**.

```
> sub1:=proc(n,a,b)
  local k;
 RETURN([seq(a+k*(b-a)/n,k=0..n)]);
  end:
```
On peut aussi utiliser la structure de vecteur mais attention dans ce cas

il faut tenir compte du fait que l'indice d'un vecteur

```
commence a 1 et non 0.
> sub2:=proc(n,a,b)
     local k;
     RETURN(vector(n+1,k->a+(k-1)*(b-a)/n));
     end:
Essayons de suite
> sub1(5,0,1);
                                          \mathsf{I}\lfloor\overline{\phantom{a}}\overline{\phantom{a}}\overline{\phantom{a}}0, \frac{1}{5}, \frac{2}{5}, \frac{5}{5}, \frac{1}{5}, 11
                                                 5
                                                     2
                                                     5
                                                         3
                                                         5
                                                              4
                                                              5
                                                                  1
> sub2(5,0,1);
                                          \mathsf{I}\lfloor\overline{\phantom{a}}\overline{\phantom{a}}\overline{\phantom{a}}0, \frac{1}{5}, \frac{2}{5}, \frac{5}{5}, \frac{1}{5}, 11
                                                 5
                                                     2
                                                     5
                                                         3
                                                         5
                                                              4
                                                              5
                                                                  1
```
Ca baigne!

### **b) Construction de la liste des ordonnees**

Etant donnees une fonction f et une liste x contenant des nombres x[i] construire une liste y contenant  $f(x[i])$ .

On pourra utiliser la fonction **map**

On peut utiliser a nouveau l'instruction seq.

Si x est une liste, le nombre d'elements de la liste s'obtient a l'aide de **nops,**

si c'est un vecteur, c'est **vectdim** (qui necessite linalg**).**

Si on ne veut pas charger tout linalg, on ecrit

#### **linalg[vectdim].**

```
> valeurs:=proc(f,x)
```

```
local n;
     if type(x,list)=true then 
         n:=nops(x);fi;
    if type(x,vector)=true then
           n:=linalg[vectdim](x);
    fi;
    RETURN([seq(f(x[i]), i=1..n)]);end:
>> 
\gt f:=x->x^2;x1:=sub1(5,0,1);y1:=valeurs(f,x1);x2:=sub2(5,0,1);y2:=valeurs(f,x2);f := x \rightarrow x^2x1 := 
                                         \mathsf{I}\lfloor\overline{\phantom{a}}
                                                                \overline{\phantom{a}}0, \frac{1}{5}, \frac{2}{5}, \frac{5}{5}, \frac{1}{5}, 11
                                              5
                                                  2
                                                  5
                                                      3
                                                      5
                                                          4
                                                          5
                                                             1
                            yI :=\mathsf{I}\lfloor\overline{\phantom{a}}
                                                                    \begin{array}{c} \hline \end{array}0, \frac{1}{25}, \frac{1}{25}, \frac{1}{25}, \frac{10}{25}, 11
                                          25
                                                 4
                                                25
                                                       9
                                                      25
                                                           16
                                                           25
                                                                 1
                                x2 := 
                                         \mathsf{I}\lfloor\overline{\phantom{a}}
                                                                \overline{\phantom{a}}0, \frac{1}{5}, \frac{2}{5}, \frac{5}{5}, \frac{1}{5}, 11
                                              5
                                                  2
                                                  5
                                                      3
                                                      5
                                                          4
                                                          5
                                                             1
                            y2 := 
                                     \mathsf{I}\lfloor\overline{\phantom{a}}
                                                                    \overline{\phantom{a}}0, \frac{1}{25}, \frac{1}{25}, \frac{1}{25}, \frac{10}{25}, 11
                                          25
                                                 4
                                                25
                                                       9
                                                      25
                                                           16
                                                           25
                                                                 1
On peut aussi apprendre a utilier la fonction map(f,x) qui 
marche indifferement pour les listes et les vecteurs.
```
Son effet est d'appliquer la fonction f a tous les elements de la structure x.

> valeurs:=proc(f,x) RETURN(map(f,x)) end: ou encore avec la fleche  $\left[ \text{ > values} : = (f, x) \text{ -} \text{map}(f, x); \right]$ *valeurs* := *map*  $x1 := \text{sub1}(5, 0, 1)$ ;  $y1 := \text{valeurs}(f, x1)$ ;  $x2:=sub2(5,0,1);y2:=valeurs(f,x2);$  $xI :=$  $\mathsf{I}$  $\lfloor$  $\overline{\phantom{a}}$   $\begin{array}{c} \hline \end{array}$  $0, \frac{1}{5}, \frac{2}{5}, \frac{5}{5}, \frac{1}{5}, 1$ 1 5 2 5 3 5 4 5 1  $yI :=$  $\mathsf{I}$  $\lfloor$  $\overline{\phantom{a}}$   $\overline{\phantom{a}}$  $0, \frac{1}{25}, \frac{1}{25}, \frac{1}{25}, \frac{10}{25}, 1$ 1 25 4 25 9 25 16 25 1 *x2* :=  $\mathsf{I}$  $\lfloor$  $\overline{\phantom{a}}$   $\overline{\phantom{a}}$  $0, \frac{1}{5}, \frac{2}{5}, \frac{5}{5}, \frac{1}{5}, 1$ 1 5 2 5 3 5 4 5 1 *y2* :=  $\mathsf{I}$  $\lfloor$  $\overline{\phantom{a}}$   $\overline{\phantom{a}}$  $0, \frac{1}{25}, \frac{1}{25}, \frac{1}{25}, \frac{10}{25}, 1$ 1 25 4 25 9 25 16 25 1 **c) Construction du polynome d'interpolation** > X:=sub1(4,-Pi,Pi);Y:=valeurs(sin,X);  $X :=$  $\mathsf{I}$  $\lfloor$  $\mathsf{I}$   $\overline{\phantom{a}}$  $-\pi, -\frac{1}{2}\pi, 0, \frac{1}{2}\pi, \pi$ 1 2  $\pi$ ,  $0$ 1 2 π,  $π$  $Y := [0, -1, 0, 1, 0]$  $>$  P4:=interp(X,Y,t);  $P4:=-\frac{1}{2}+\frac{1}{2}$ 8 3 *t* 3  $\pi^3$ 8 3 *t*  $\pi$ 

Pour tracer le garphe de f sur [a,b], on met soit plot(f,a..b),

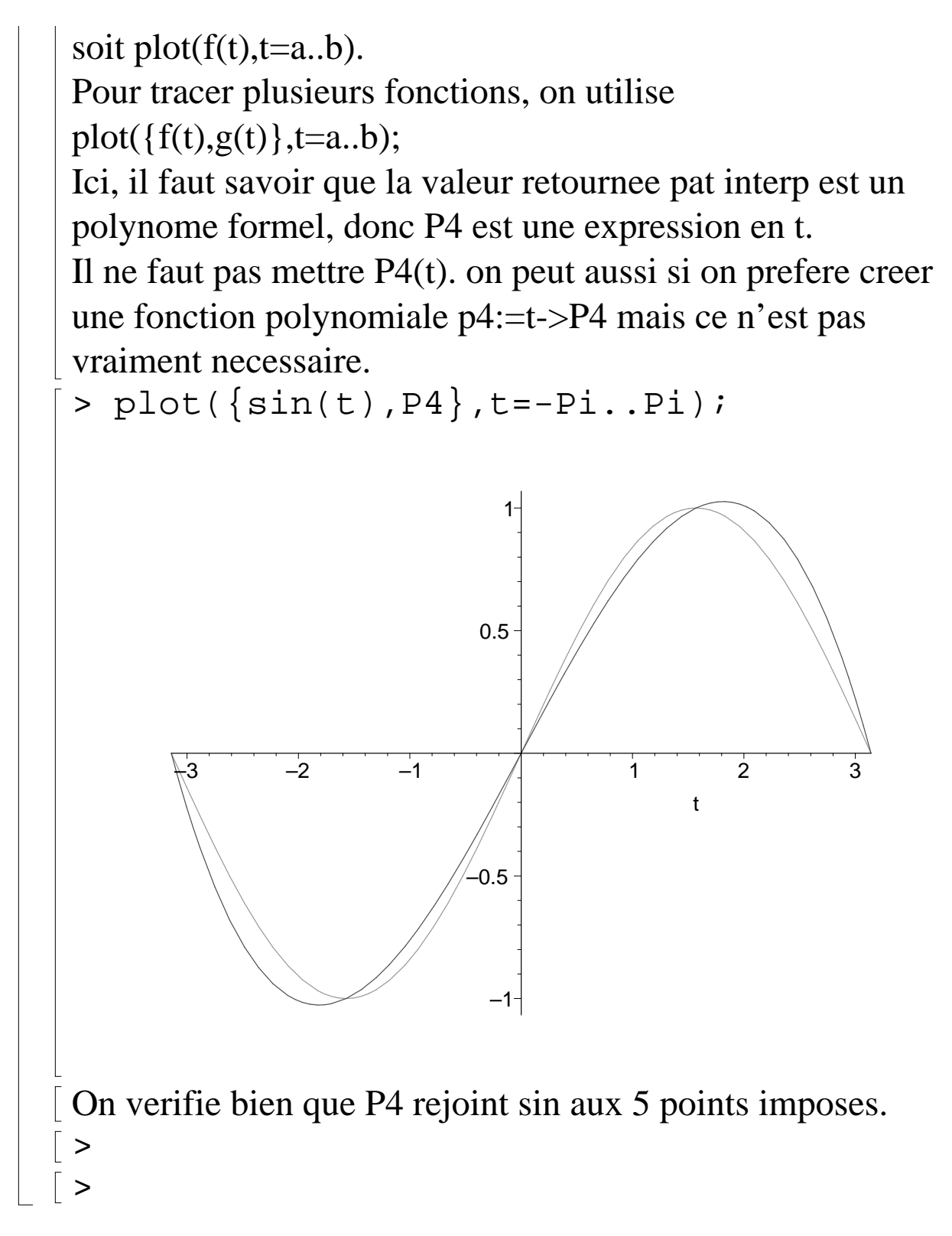

### **Exercice 3 : interpolation avec points**

### **equidistants**

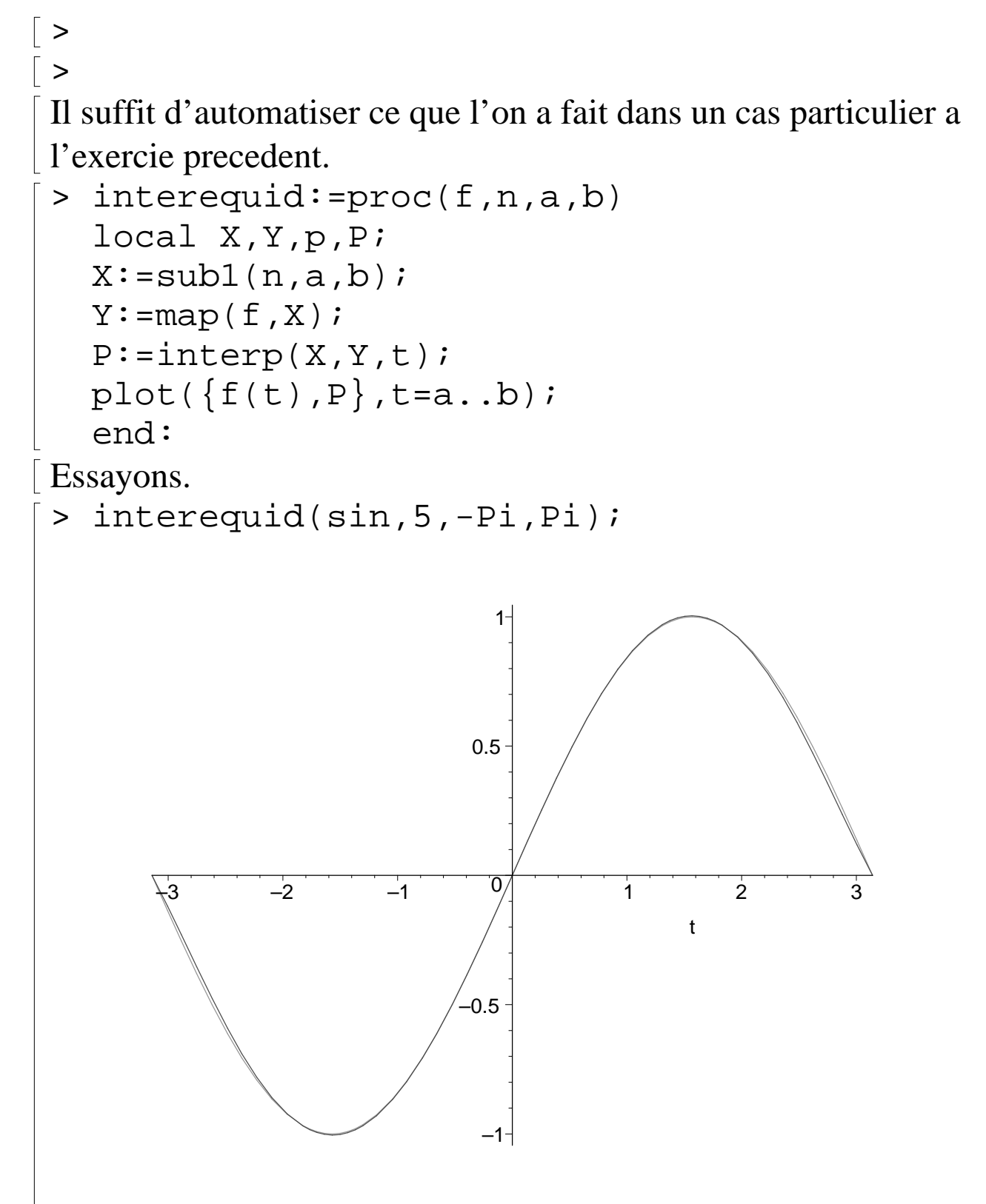

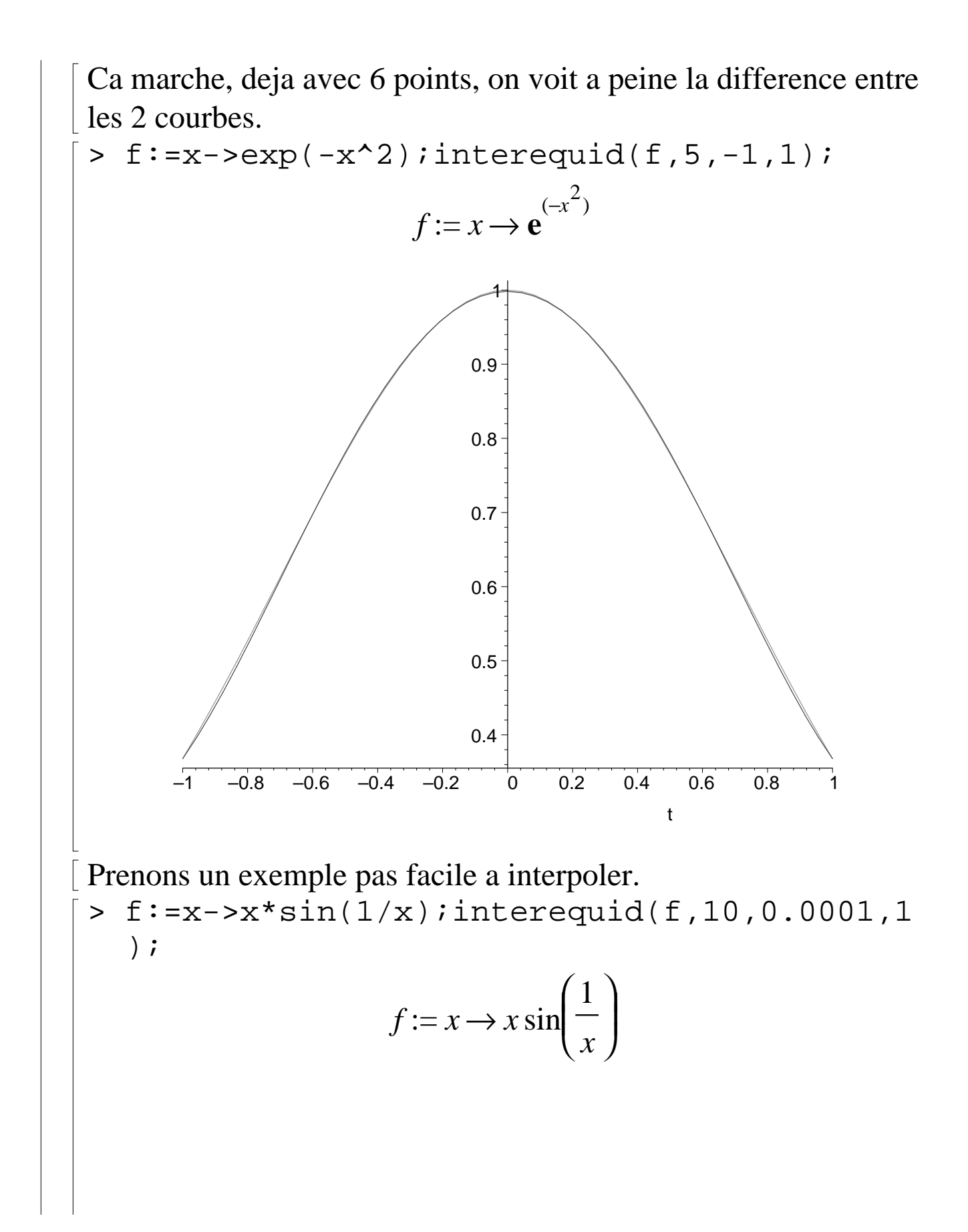

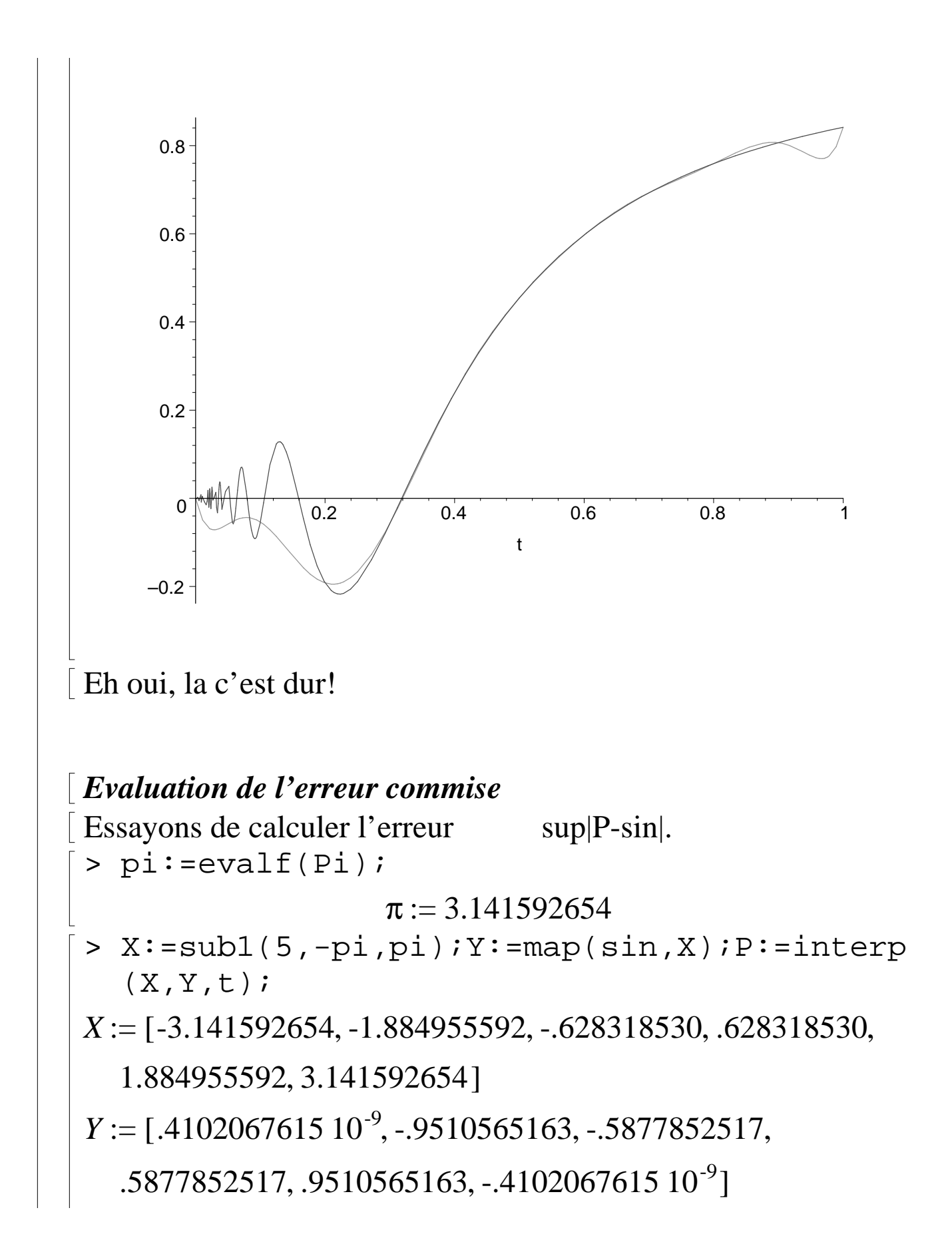

```
P := .005970529338 t^5 - .210^{-10} t^4 - .116058956610^{-8}- .1600180846 t^3 + .9977313564 t + .310^{-9} t^2> maximize(sin(t)-P,t=-Pi..Pi);
                   .0005212509238
> test convergence:=proc(f,n,a,b)
  local X,Y,p,P;
  X:=sub1(n,a,b);Y:=\text{map}(f,X);P:=\text{interp}(X,Y,t);#plot({f(t), P}, t=a..b);printf("\n%d points ecart 
  :%g",n+1,maximize(abs(evalf(f(t)-P)),t=a.
  .b);
  end:
> for n to 15 do 
  test_convergence(sin,n,-pi,pi);od;
2 points ecart :1 
3 points ecart :1 
4 points ecart :.026807
5 points ecart :.082605
6 points ecart :.000521
7 points ecart :.002723
8 points ecart :7.002311e-06
9 points ecart :5.136573e-05
10 points ecart :4.923378e-07
11 points ecart :9.188587e-07
12 points ecart :3.950000e-08
13 points ecart :1.521979e-08
14 points ecart :1.029246e-08
15 points ecart :1.415800e-09
16 points ecart :3.394320e-09
```

```
On remarque un phenomene interessant et tout a fait typique : au 
 debut de n=1 a 8 environ on ameliore sensiblement 
 l'interpolation
puis apres le gain est minime et lent.
\vert >
```
# **Exercice 4 : interpolation avec points aleatoires**

```
Il faut d'abord mettre au point une procedure de subdivision 
aleatoire de [a,b].
```

```
On divise [a,b] en un grand nombre de points (N=1000) 
et on fait n +1 tirages aleatoires d'un nombre entier entre 0 et N
```

```
a l'aide de la fonction rand().
```

```
Attention rand(0..N) retourne en fait une procedure, il faut donc 
ecrire par exemple tir:=rand(0..N) 
puis appeler tir().
```

```
> subalea:=proc(n,a,b)
  local N,L,tir;
  N: = 10000;\tt tir:=rand(0..N);L := [seq(evalf(a+tir() * (b-a)/N), i=1..n+1)];
  L:=sort(L);
  RETURN(L);
  end:
> subalea(10,0,1);
[.1388000000, .1585000000, .2622000000, .2691000000,
```
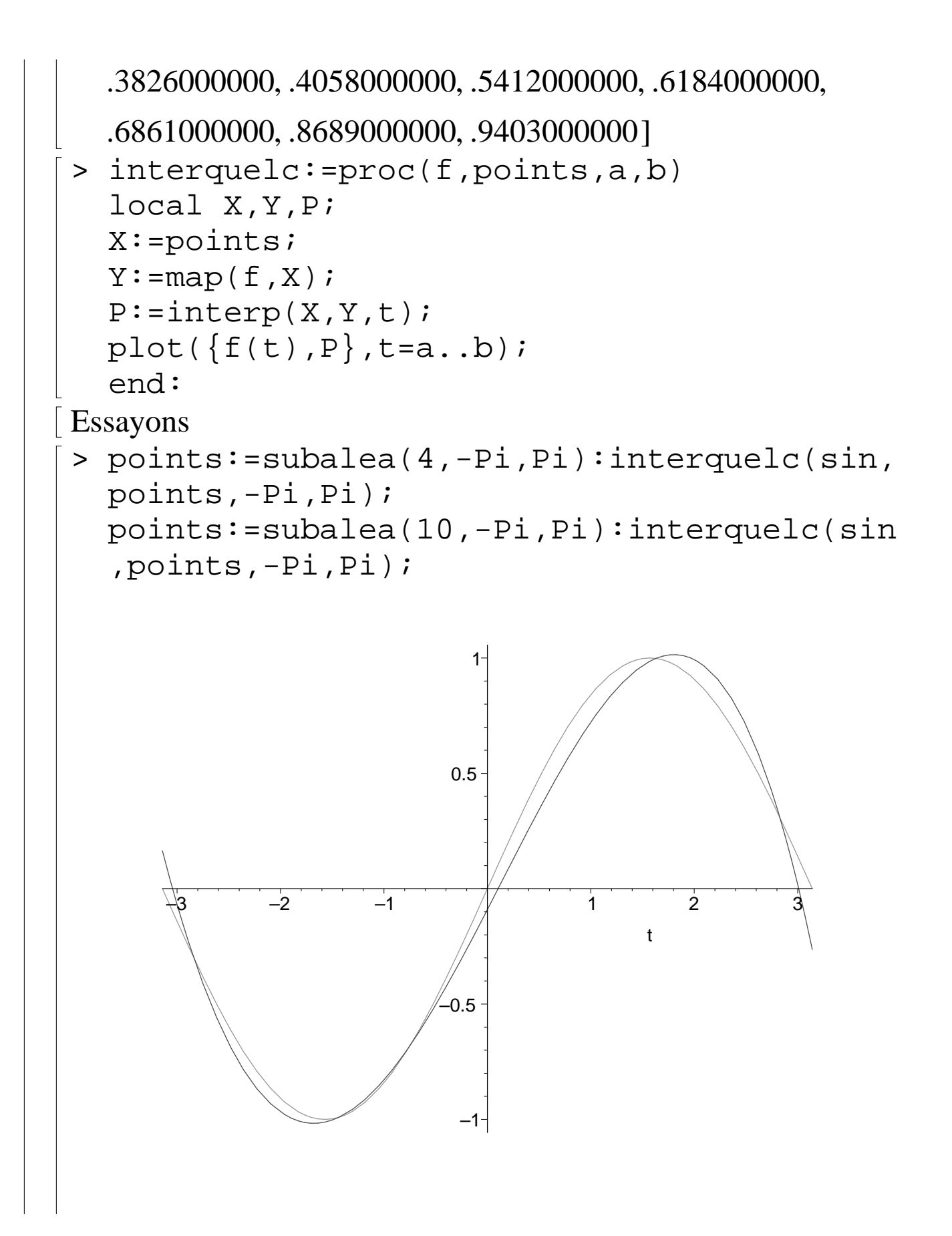

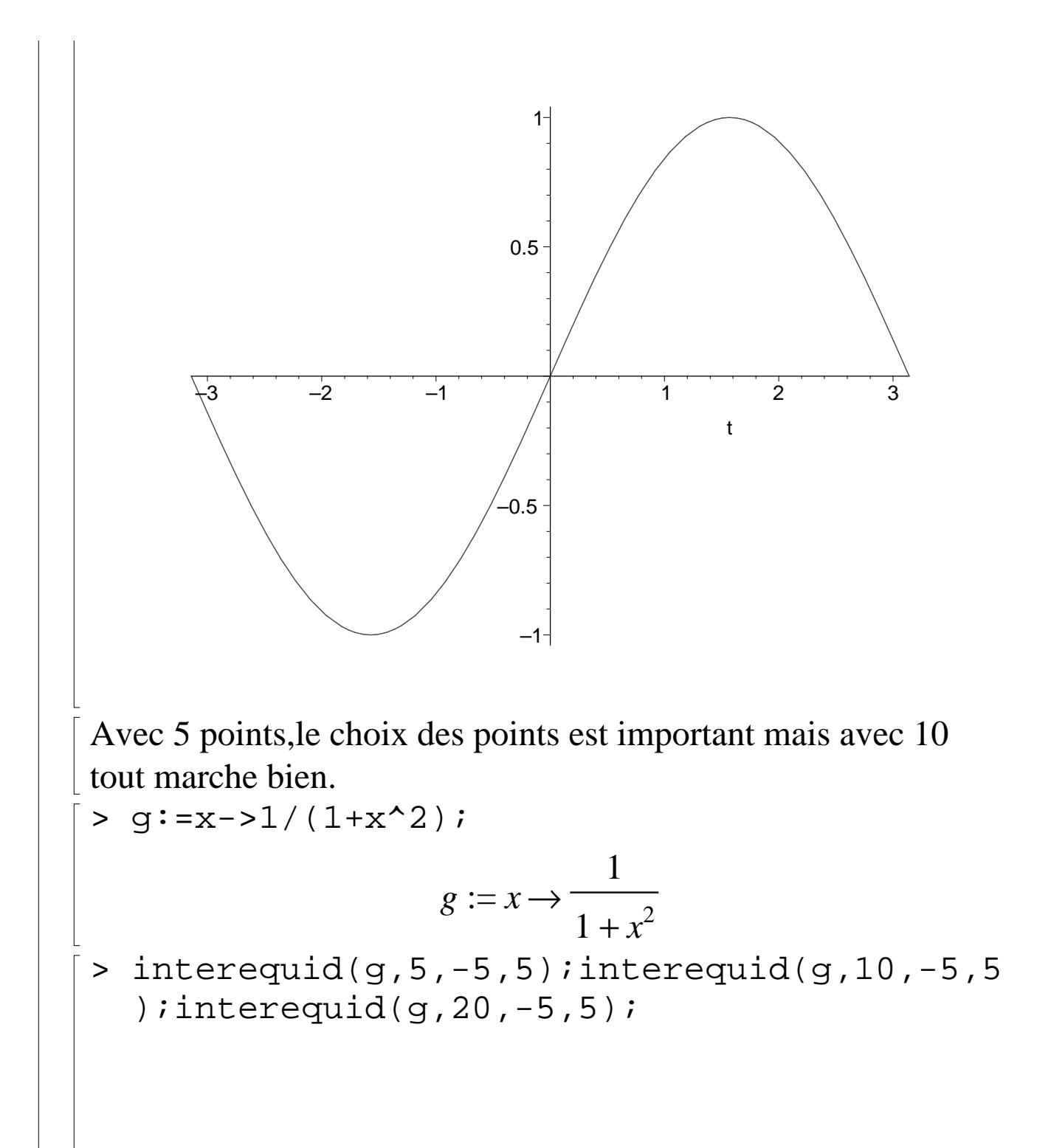

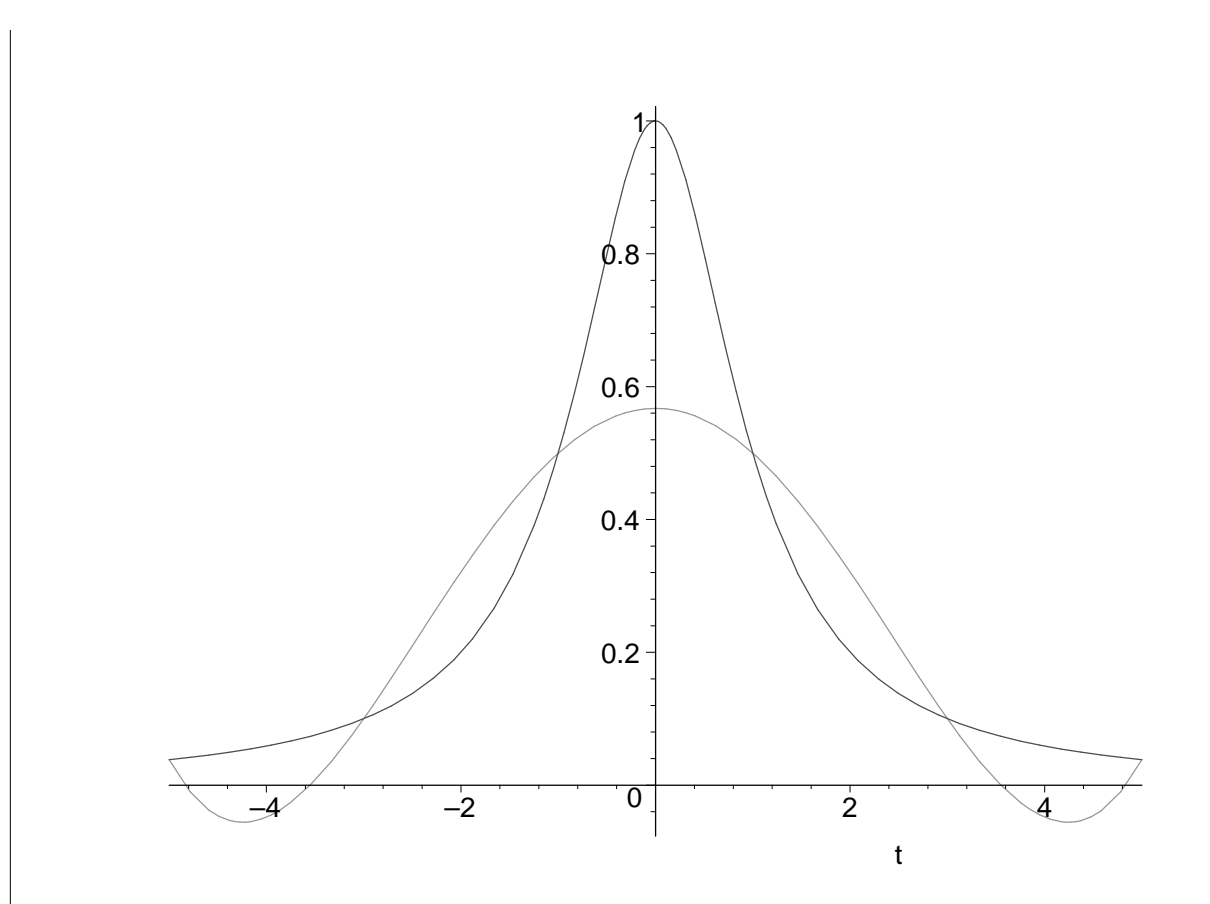

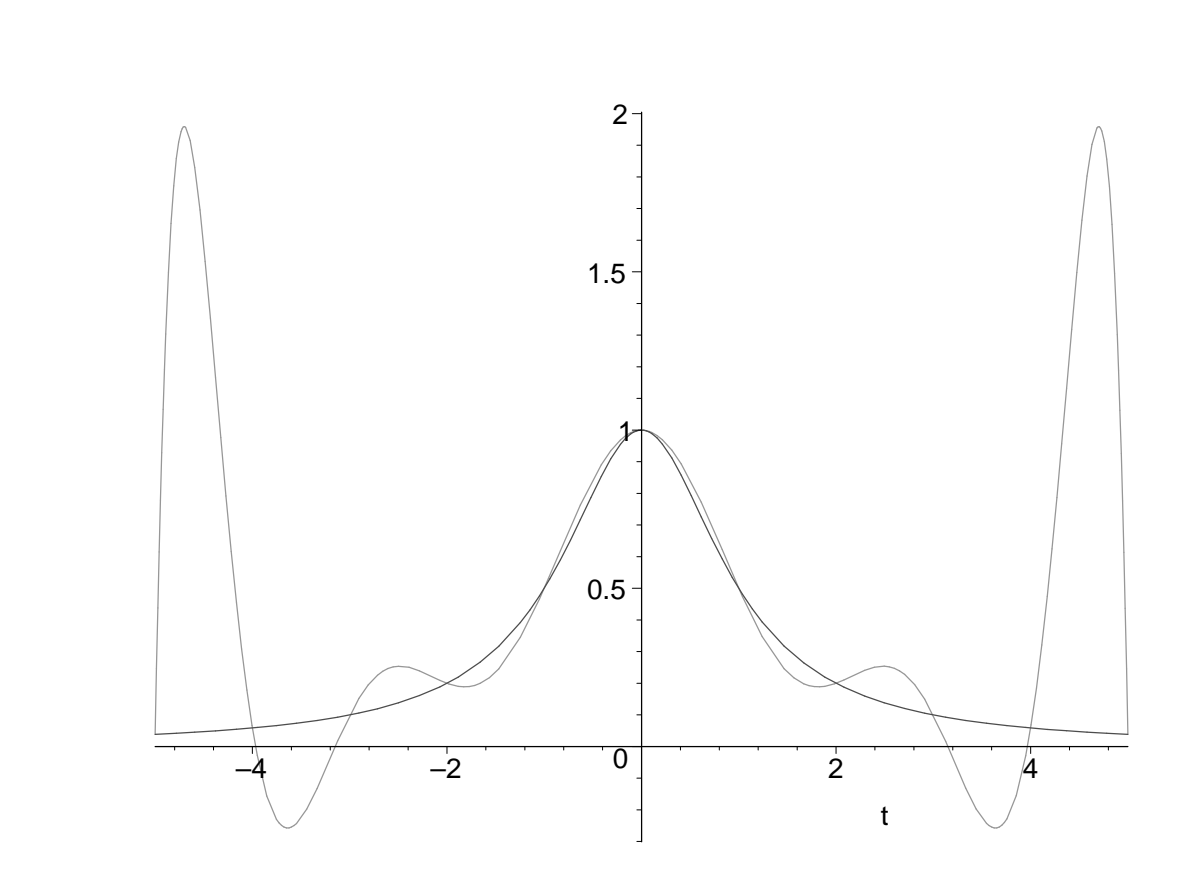

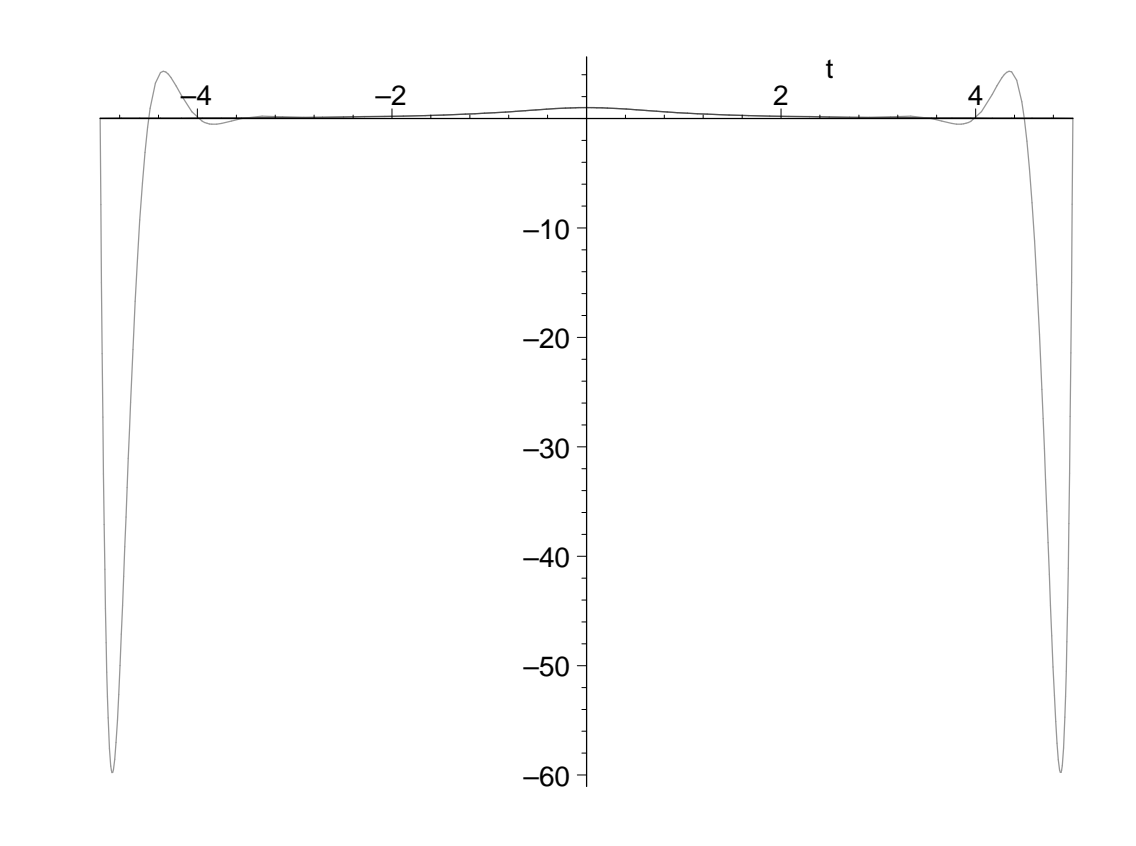

On decouvre le phenomene de Runge : on a beau augmente le nombre de points, il y a (de plus en plus) d'effets de bord. En tout cas, il est clair que le polynome interpolateur ne converge pas au sens de la norme infinie vers g sur [-5,5]. Calculons l'ecart et verifions la divergence.

```
> for n to 20 do 
  test_convergence(g,n,-5,5);od;
```
2 points ecart :.961538 3 points ecart :.646229 4 points ecart :.707014 5 points ecart :.438357 6 points ecart :.432692 7 points ecart :.616948 8 points ecart :.247359 9 points ecart :1.045177

```
10 points ecart :.300298
 11 points ecart :1.915659
12 points ecart :.556775
13 points ecart :3.663395
14 points ecart :1.070105
 15 points ecart :7.194881
16 points ecart :2.107562
17 points ecart :14.39386 
18 points ecart :4.224295
19 points ecart :29.1906 
20 points ecart :8.579111
21 points ecart :59.822 
C'est clair!
> 
Essayons avec des points aleatoires.
 > X:=subalea(5,-5,5):interquelc(g,X,-5,5);
   X:=subalea(10,-5,5):interquelc(g,X,-5,5);X:=subalea(20,-5,5):interquelc(g,X,-5,5);
```
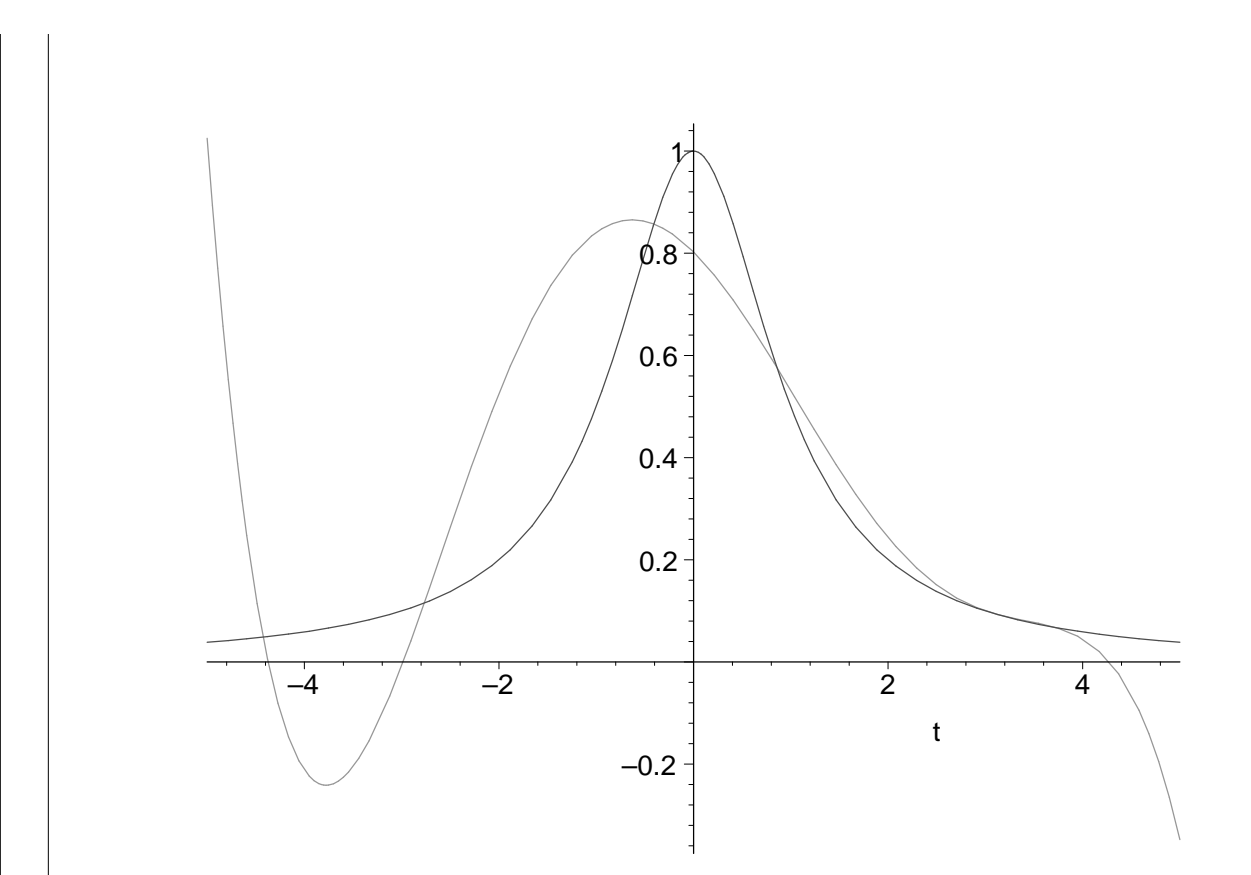

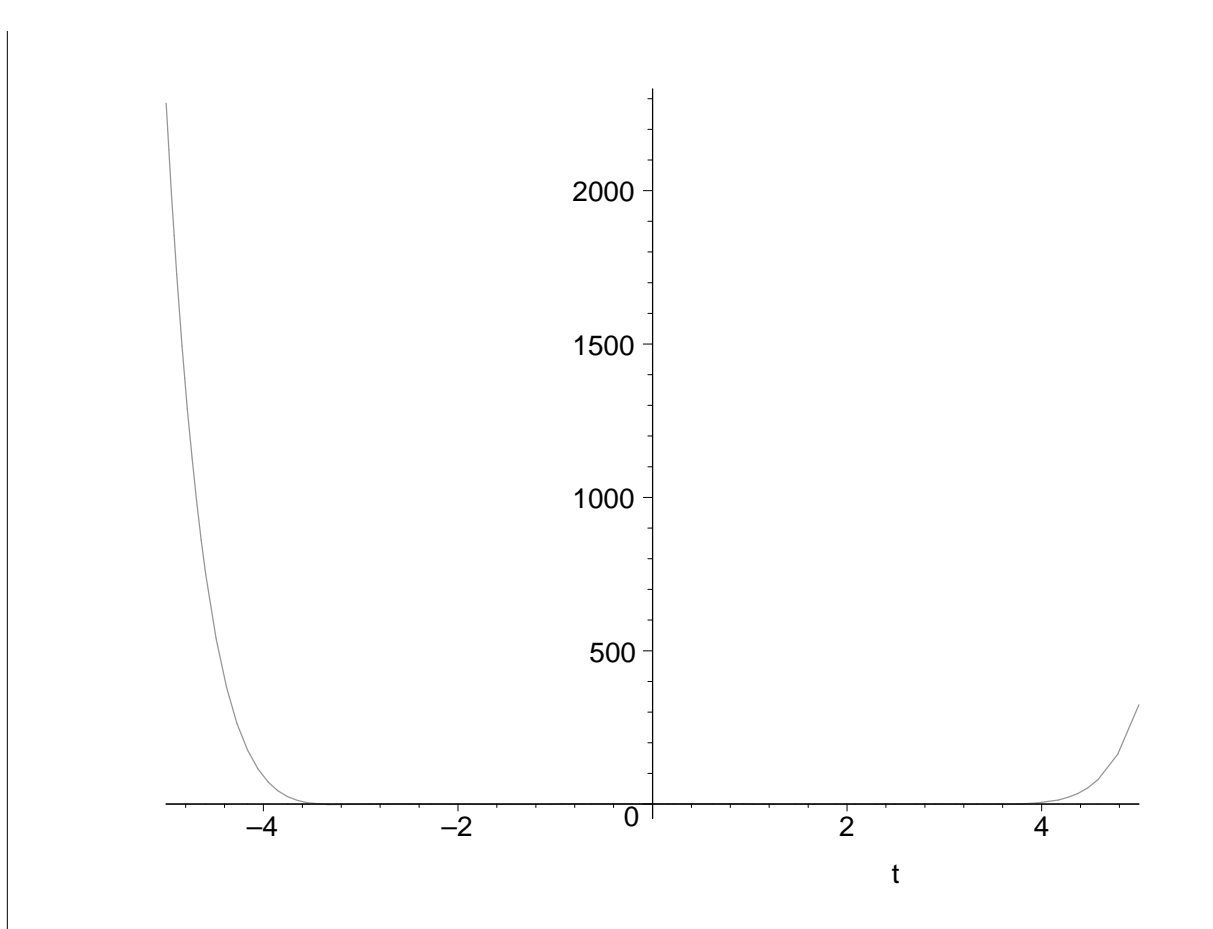

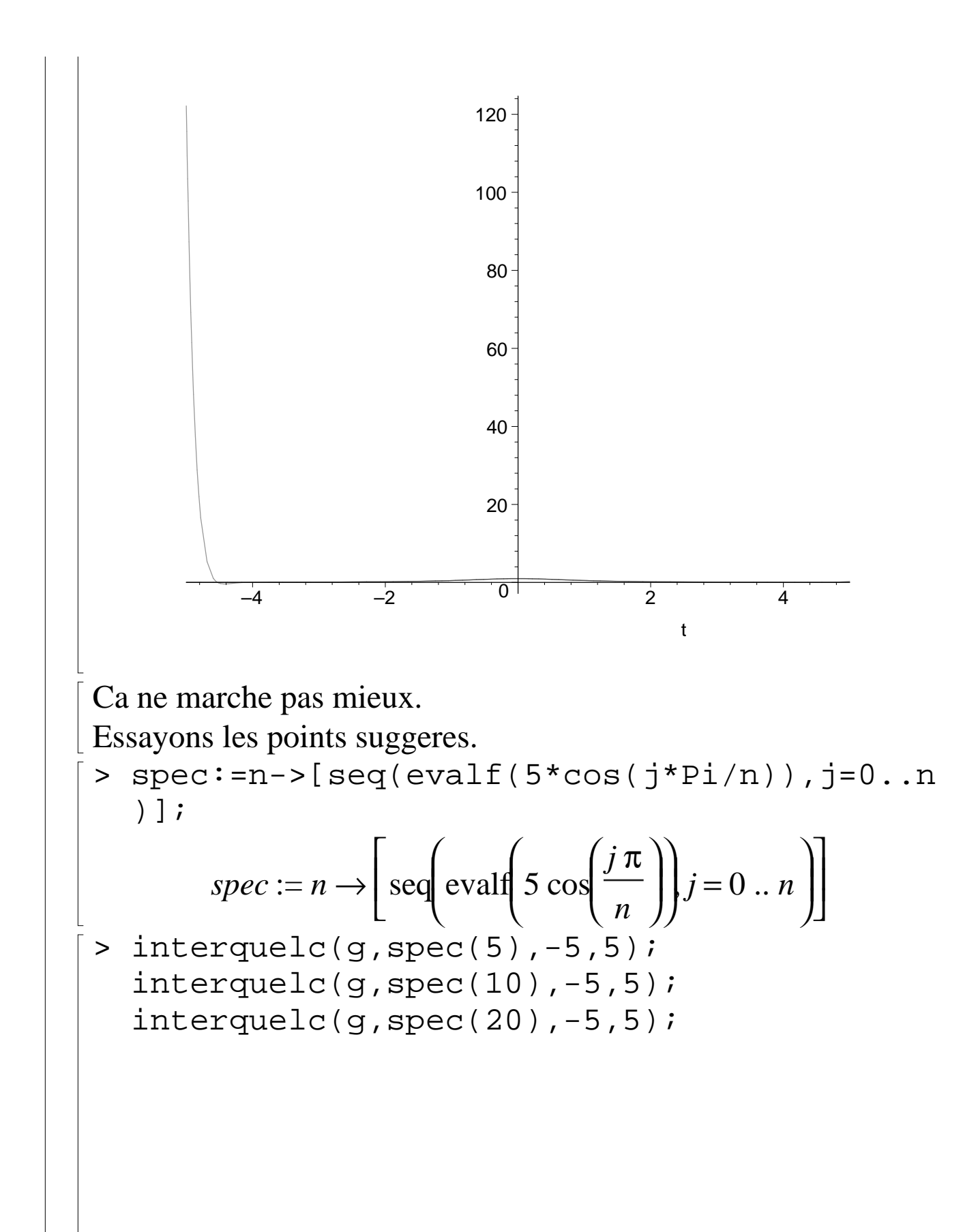

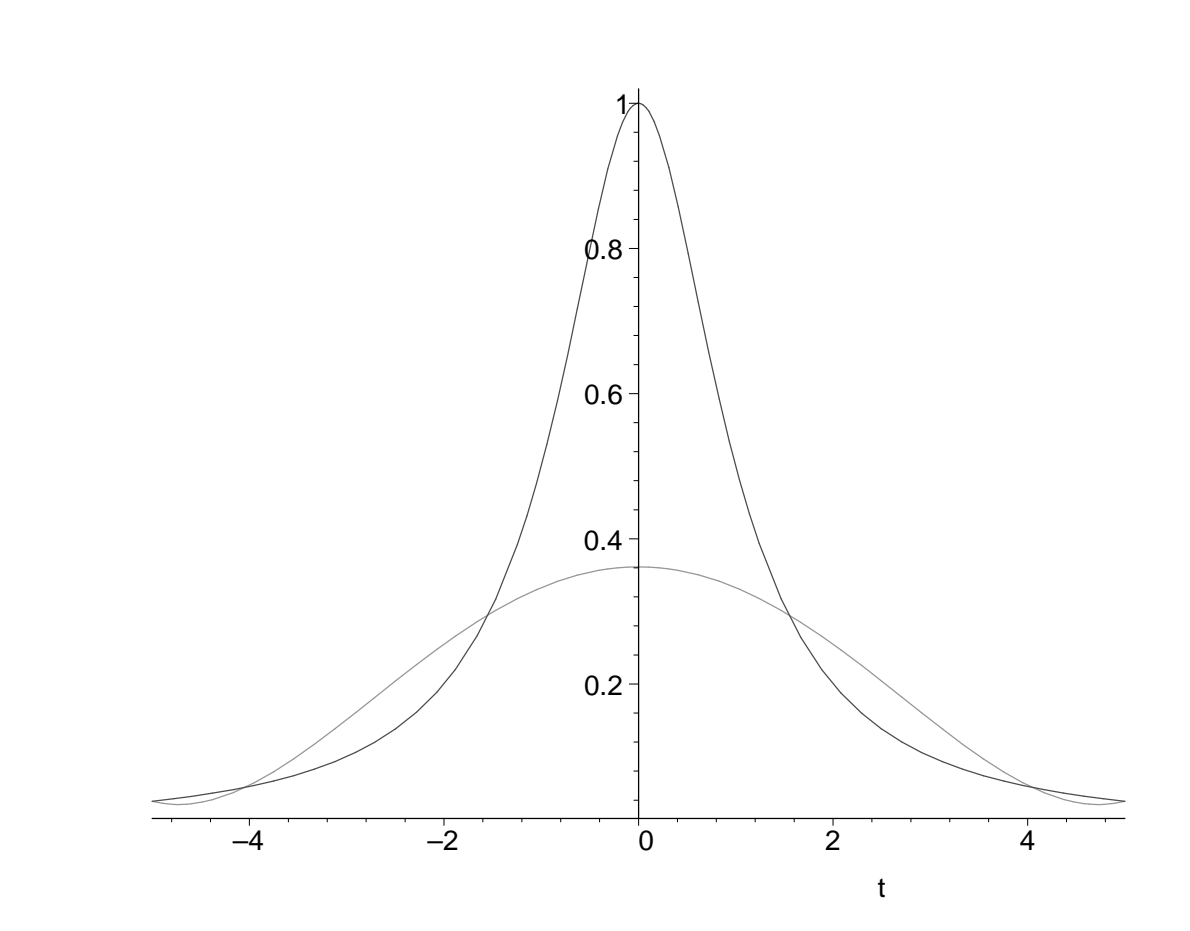

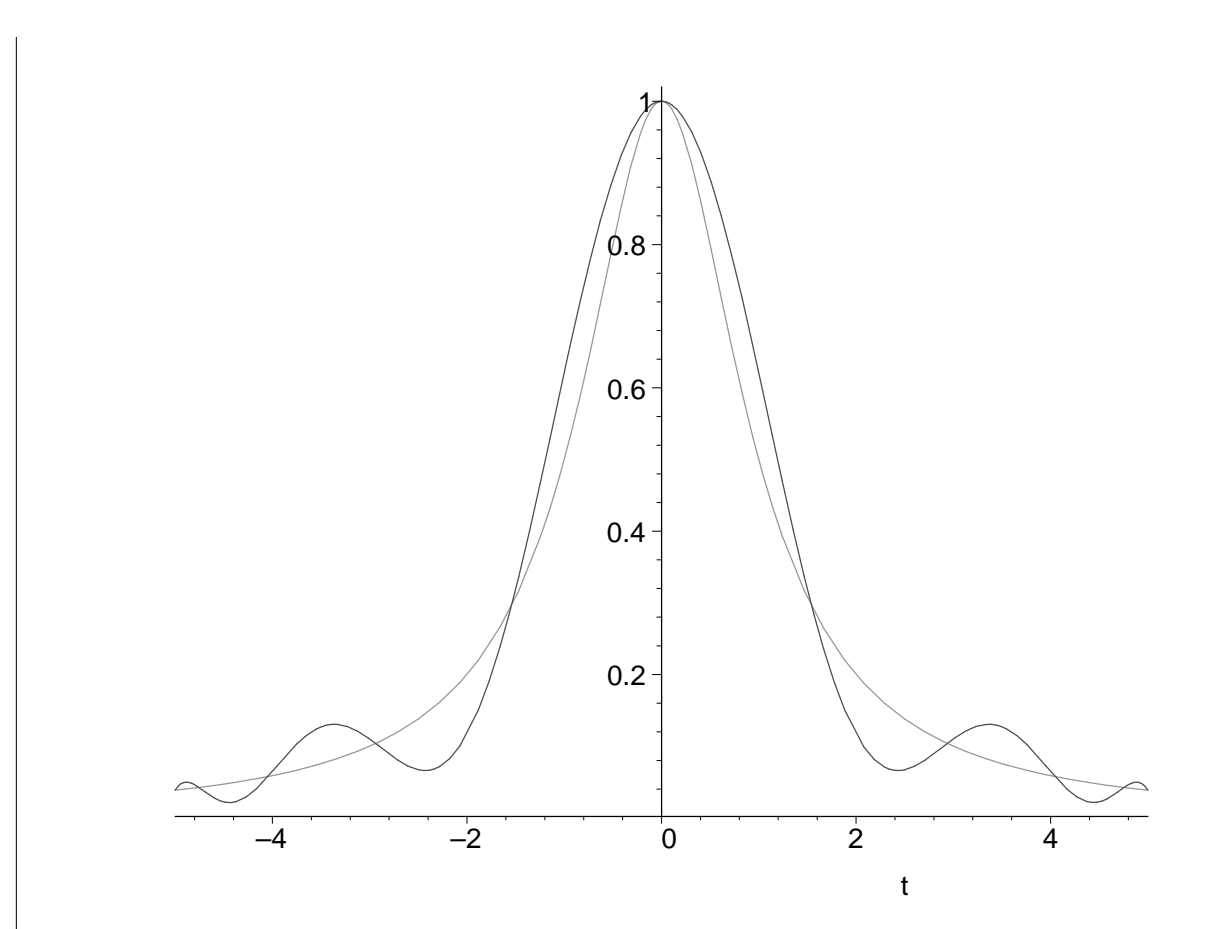

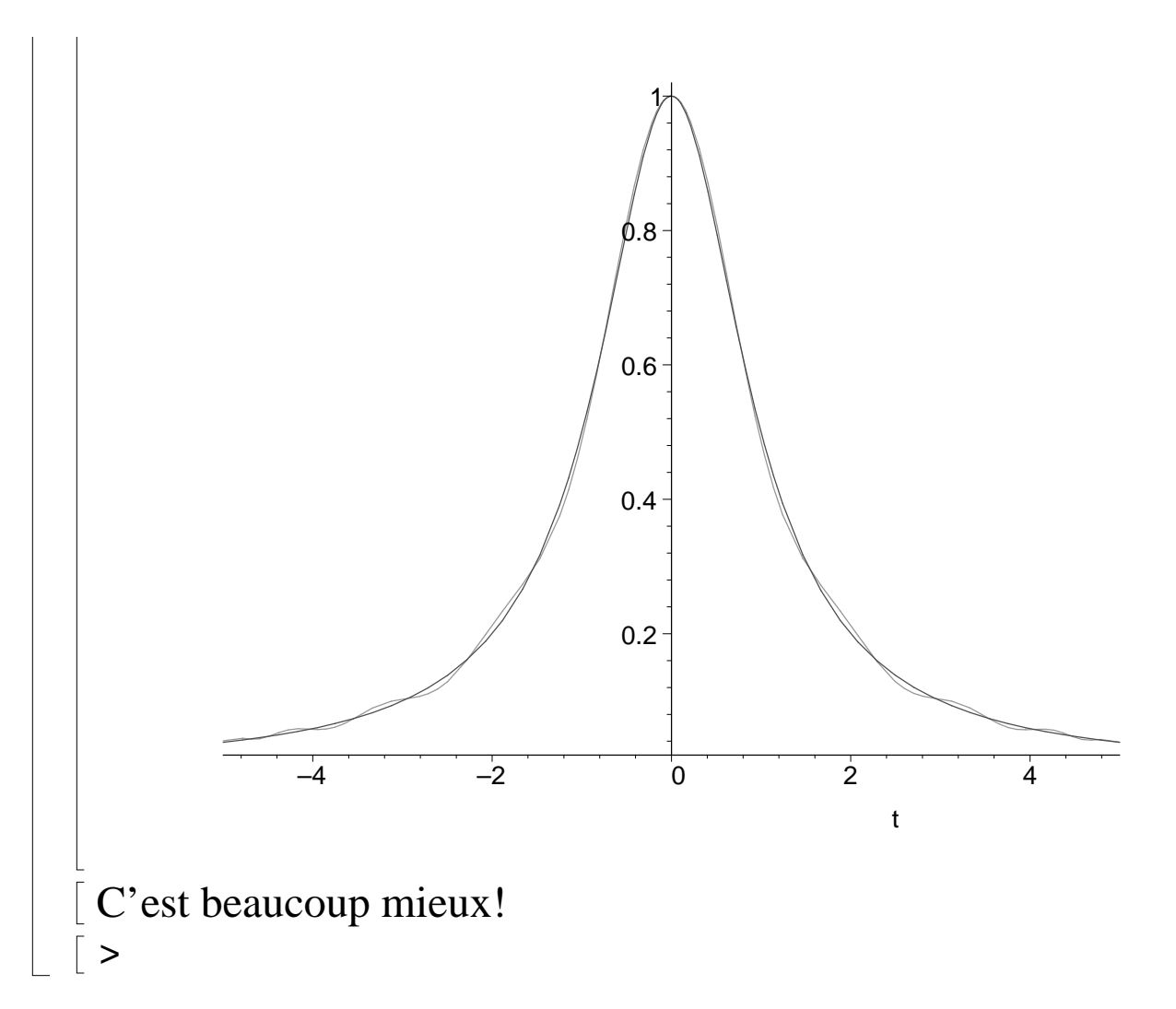

### **Exercice 5 : interpolation de Tchebycheff**

Il faut d'abord creer une subdvision qui calcule les abcisses de Tchebycheff.

> subtche:=(n,a,b)->[seq(evalf((a+b)/2+cos(  $(2*k+1)*Pi/(2*n))*(a-b)/2), k=0...n-1)$ ;  $subtche := (n, a, b) \rightarrow$  seq  $\big($  $\setminus$  $\mathsf I$  $\mathsf{I}$  $\lfloor$  $:= (n, a, b) \rightarrow$ ,  $\big($  $\setminus$  $\mathsf I$  $\overline{\phantom{a}}$  $\bigg)$ evalf  $\frac{1}{2}a + \frac{1}{2}b + \frac{1}{2}\cos \frac{1}{2} \frac{(2k+1)k}{2} |(a-b)|$ 1 2 *a* 1 2 *b* 1 2 ſ  $\setminus$  $\overline{\phantom{a}}$  $\overline{a}$  $\overline{\phantom{a}}$  $\cos \left( \frac{1}{2} \frac{(\angle \kappa + 1) \kappa}{\sqrt{2\pi}} \right)$ 1 2  $(2 k + 1) \pi$ *n*  $(a - b)$   $k = 0$  ...  $n - 1$  $\overline{a}$  $\overline{\phantom{a}}$  $\overline{\phantom{a}}$   $\overline{\phantom{a}}$ 

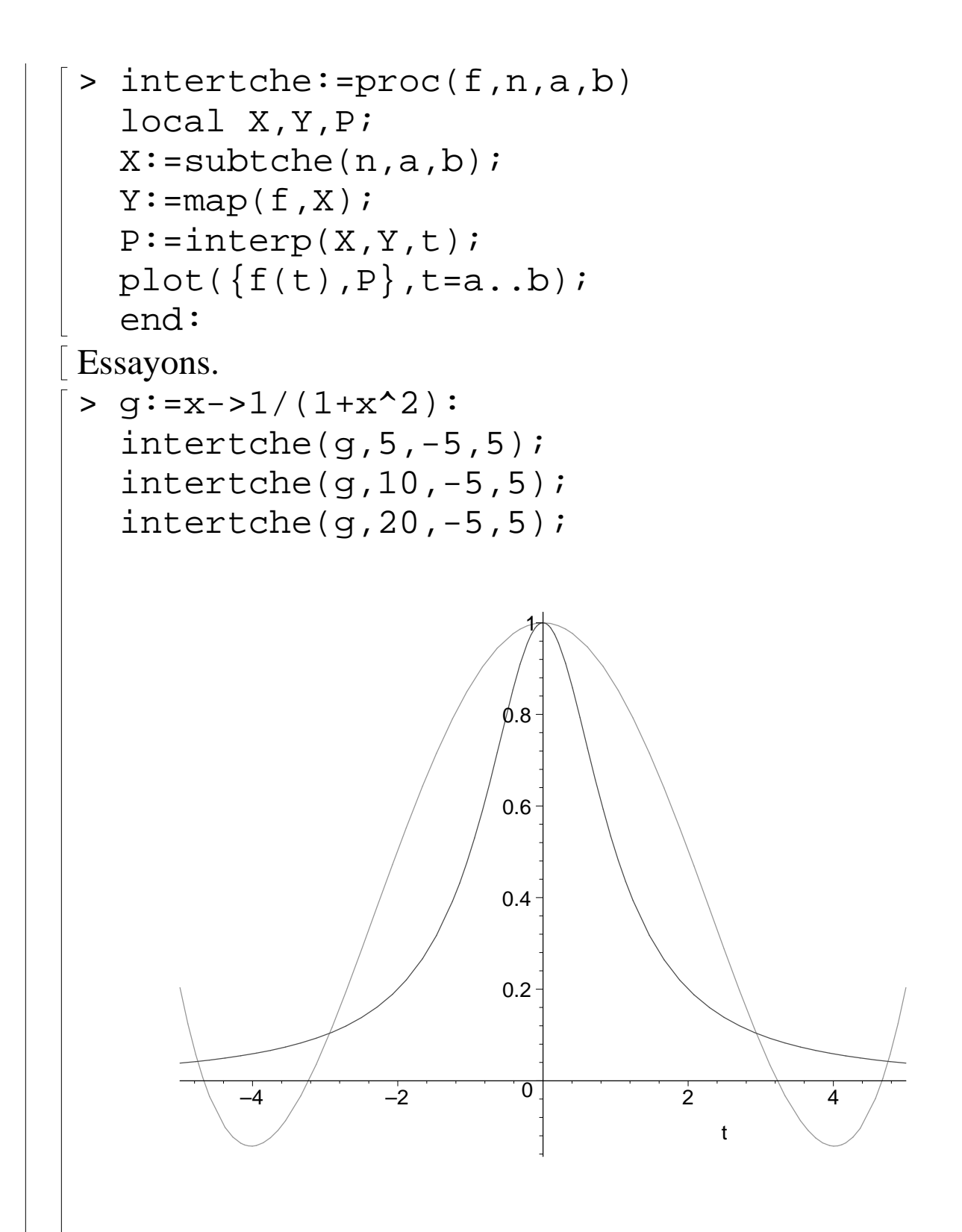

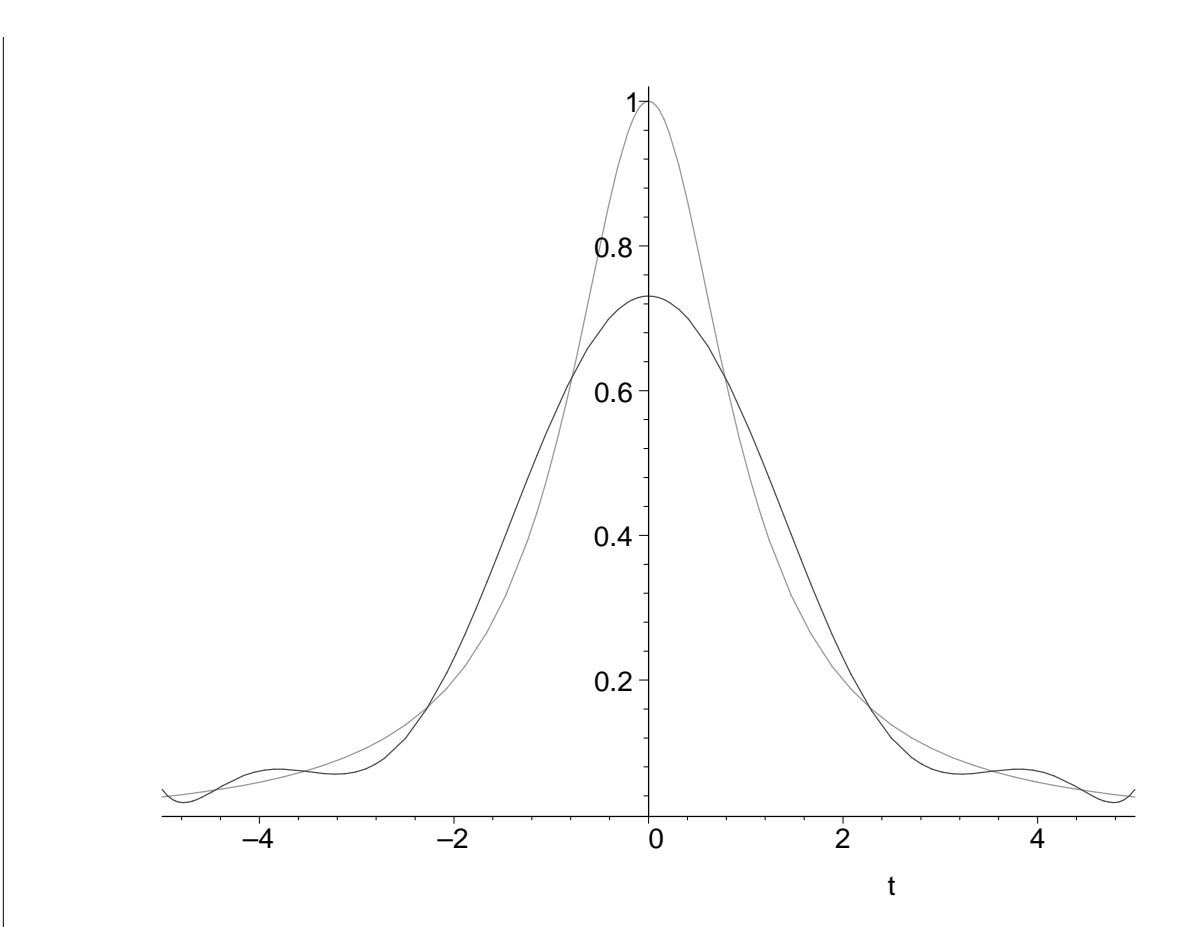

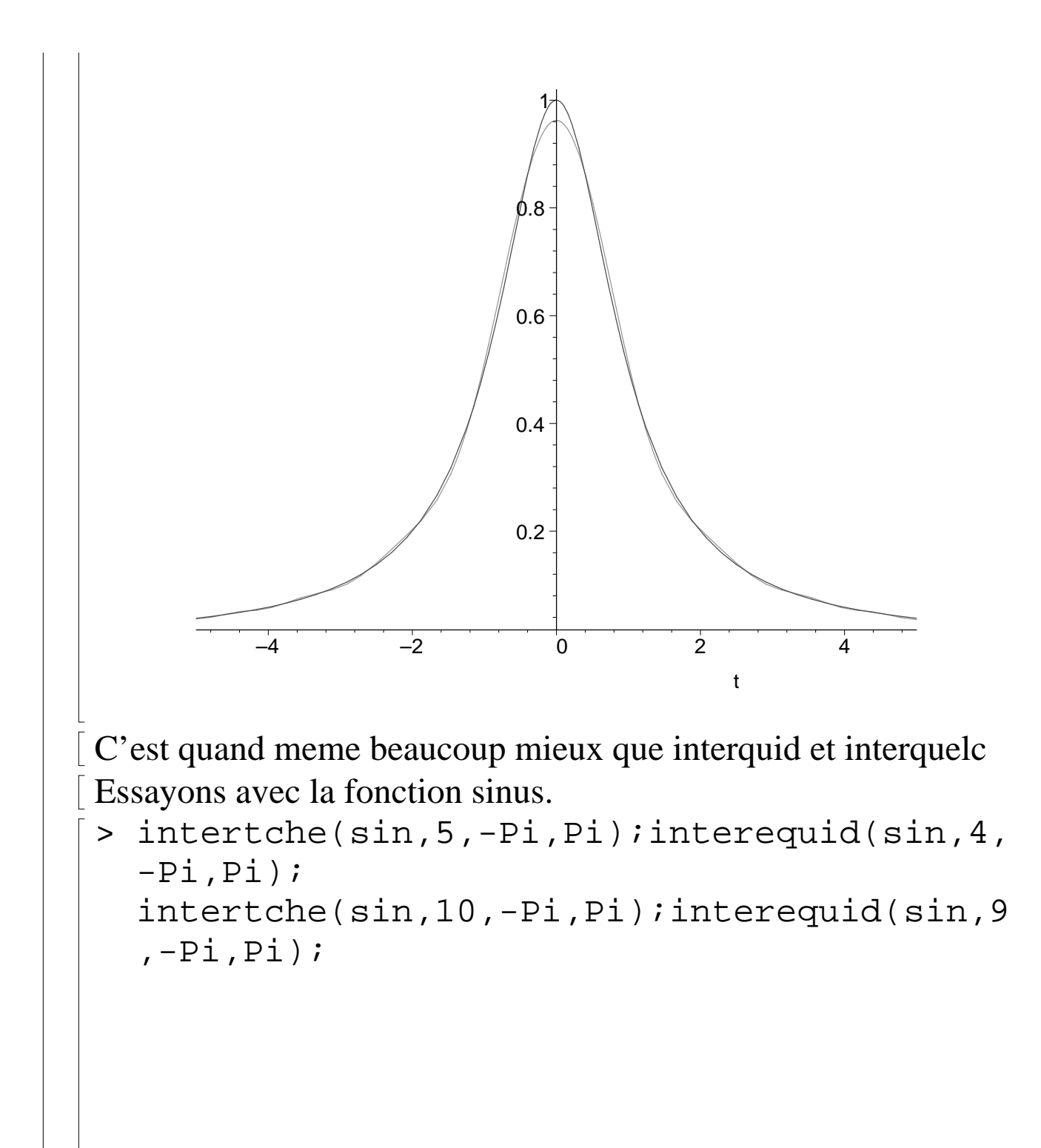

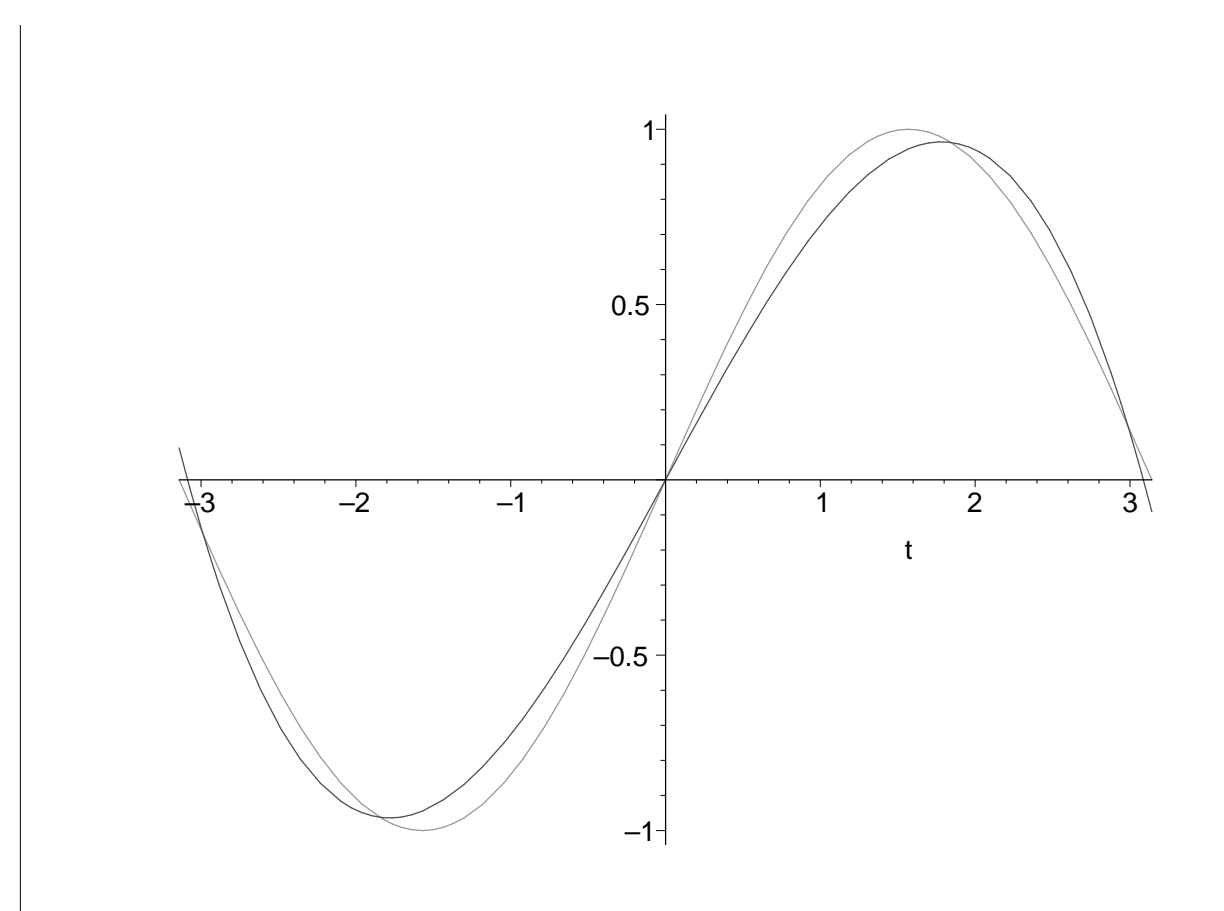

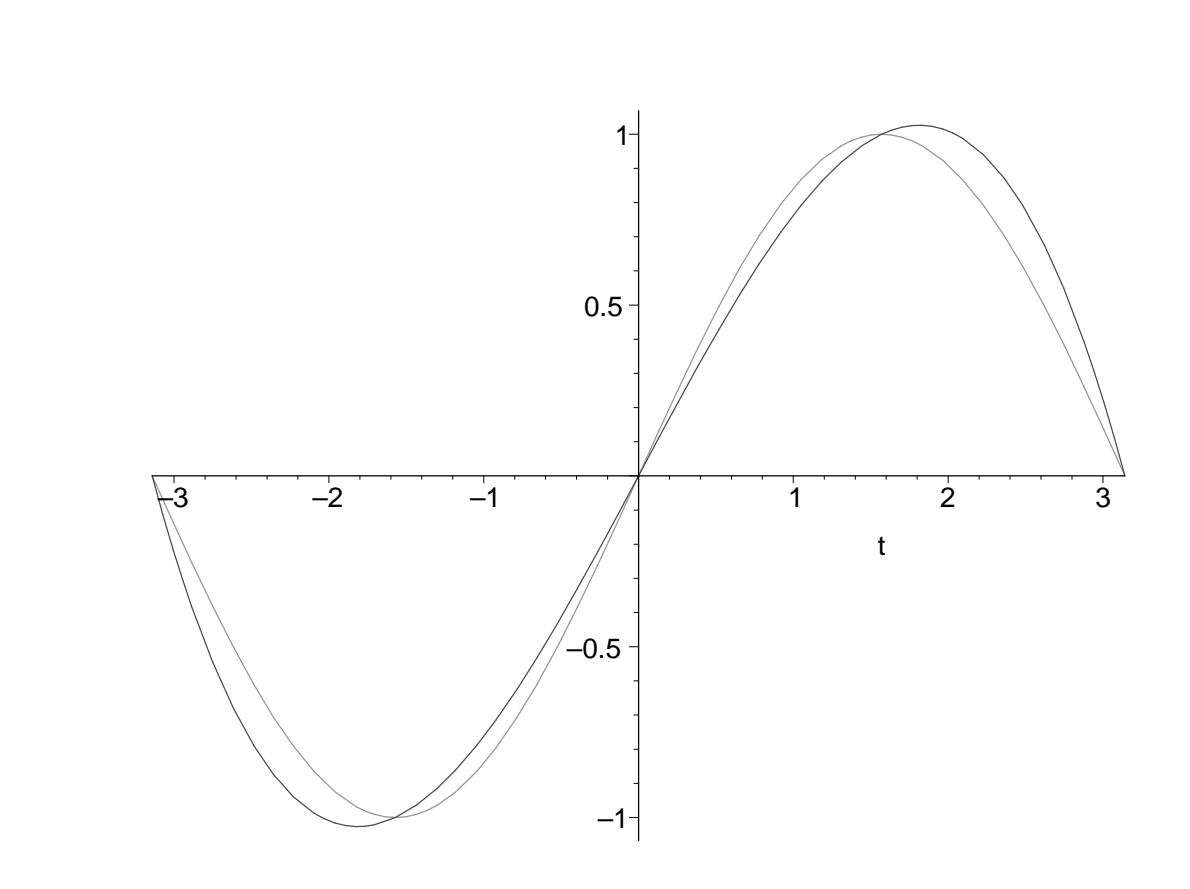

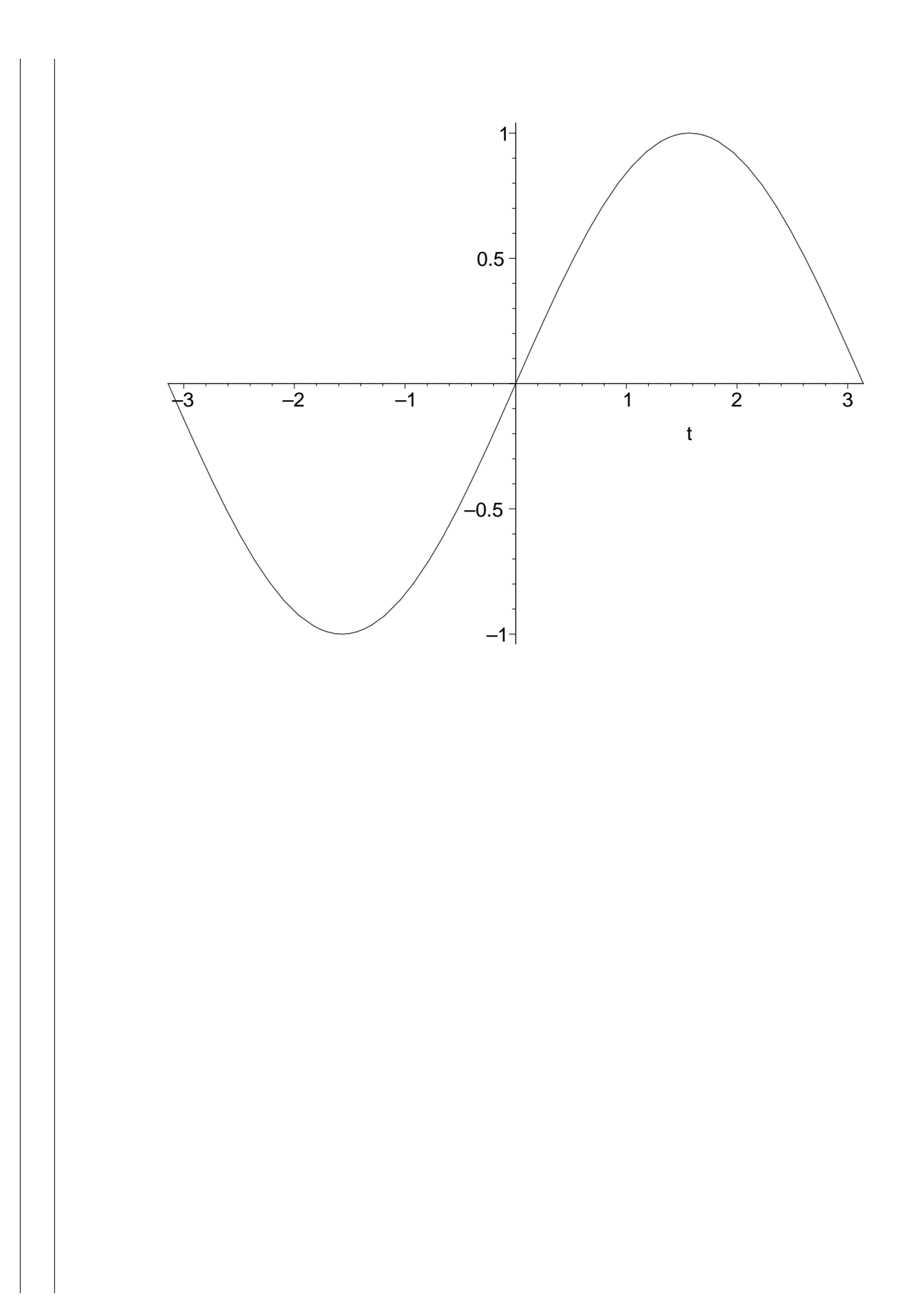

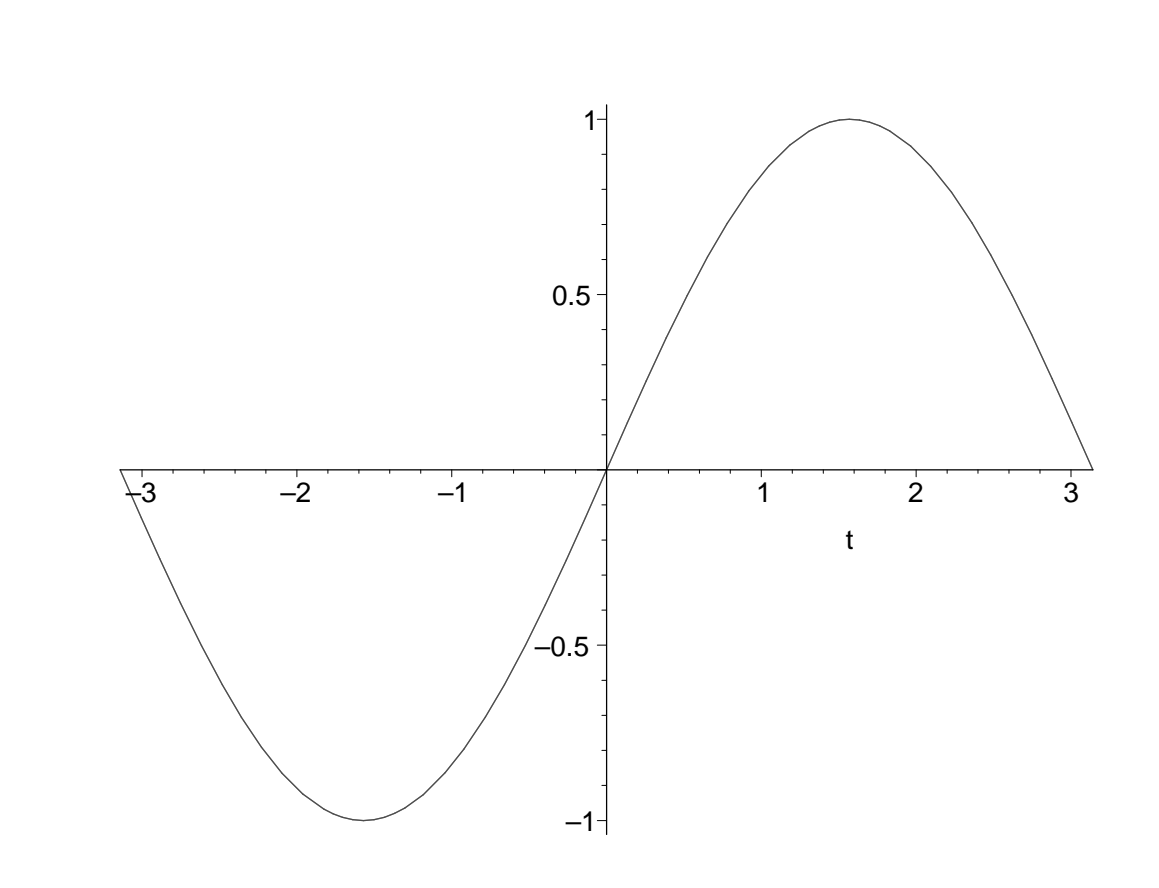

Dans ce cas, la difference est moins marquee. La fonction sinus se laisse bien approcher (sur [-Pi,Pi]) par des polynoemes.  $\lceil$  >

# **Supplement : trace des polynomes de Tchebycheff**

La librairie qui contient les polynomes orthogonaux est orthopoly.

```
> with(orthopoly):T(11,t);
Warning, the name P has been redefined
```
 $1024 t<sup>11</sup> - 2816 t<sup>9</sup> + 2816 t<sup>7</sup> - 1232 t<sup>5</sup> + 220 t<sup>3</sup> - 11 t$ 

 $\lceil$  >

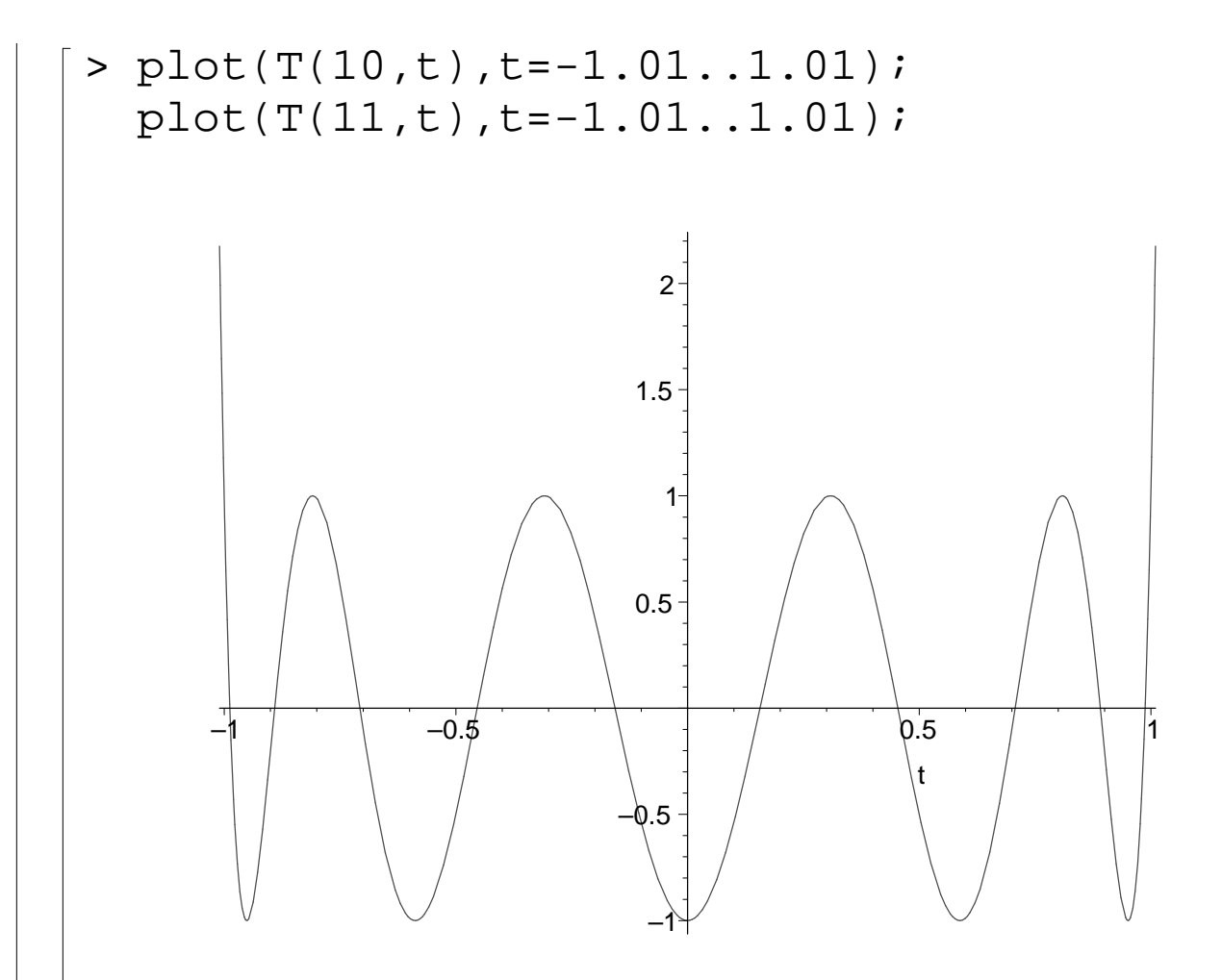

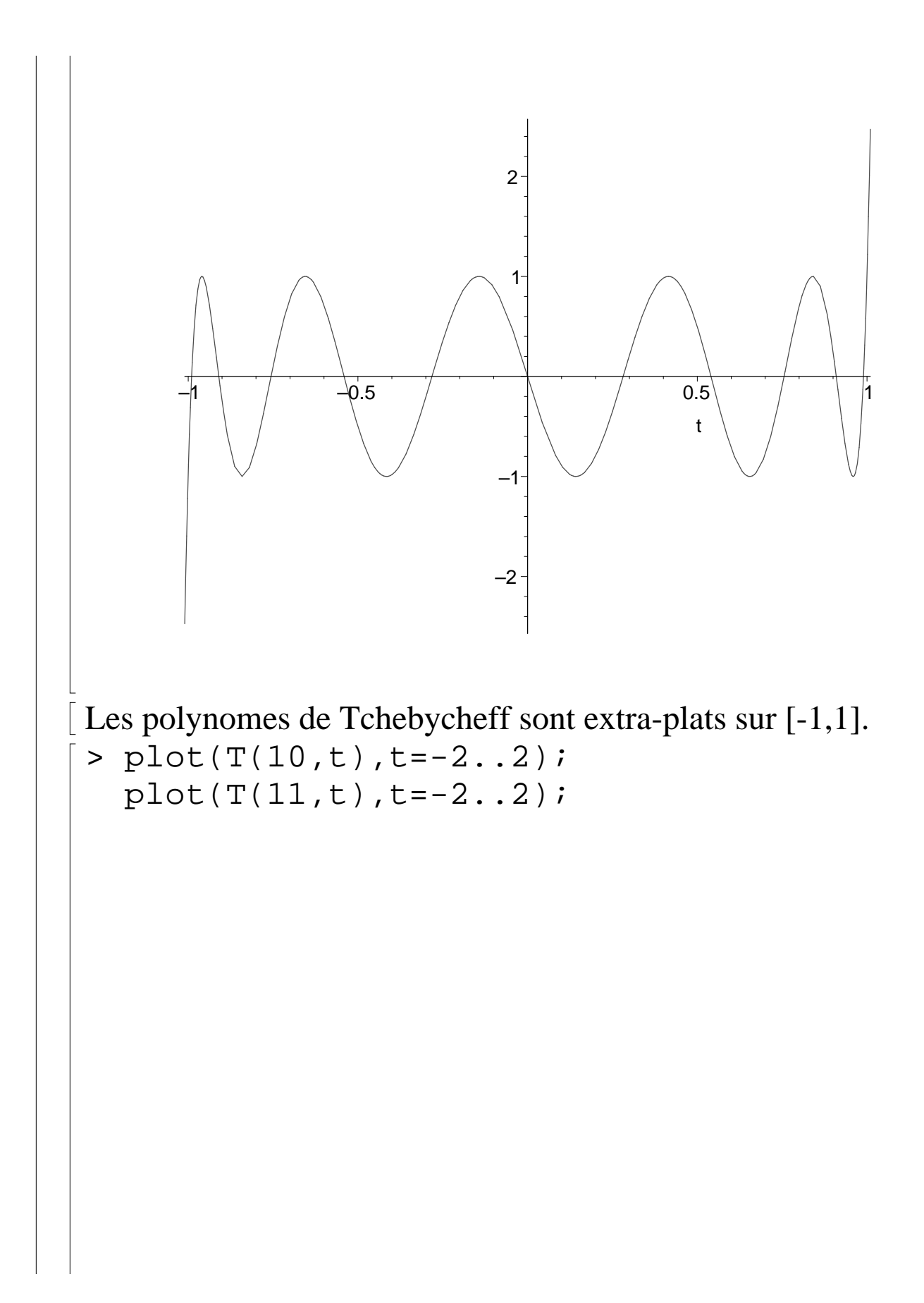

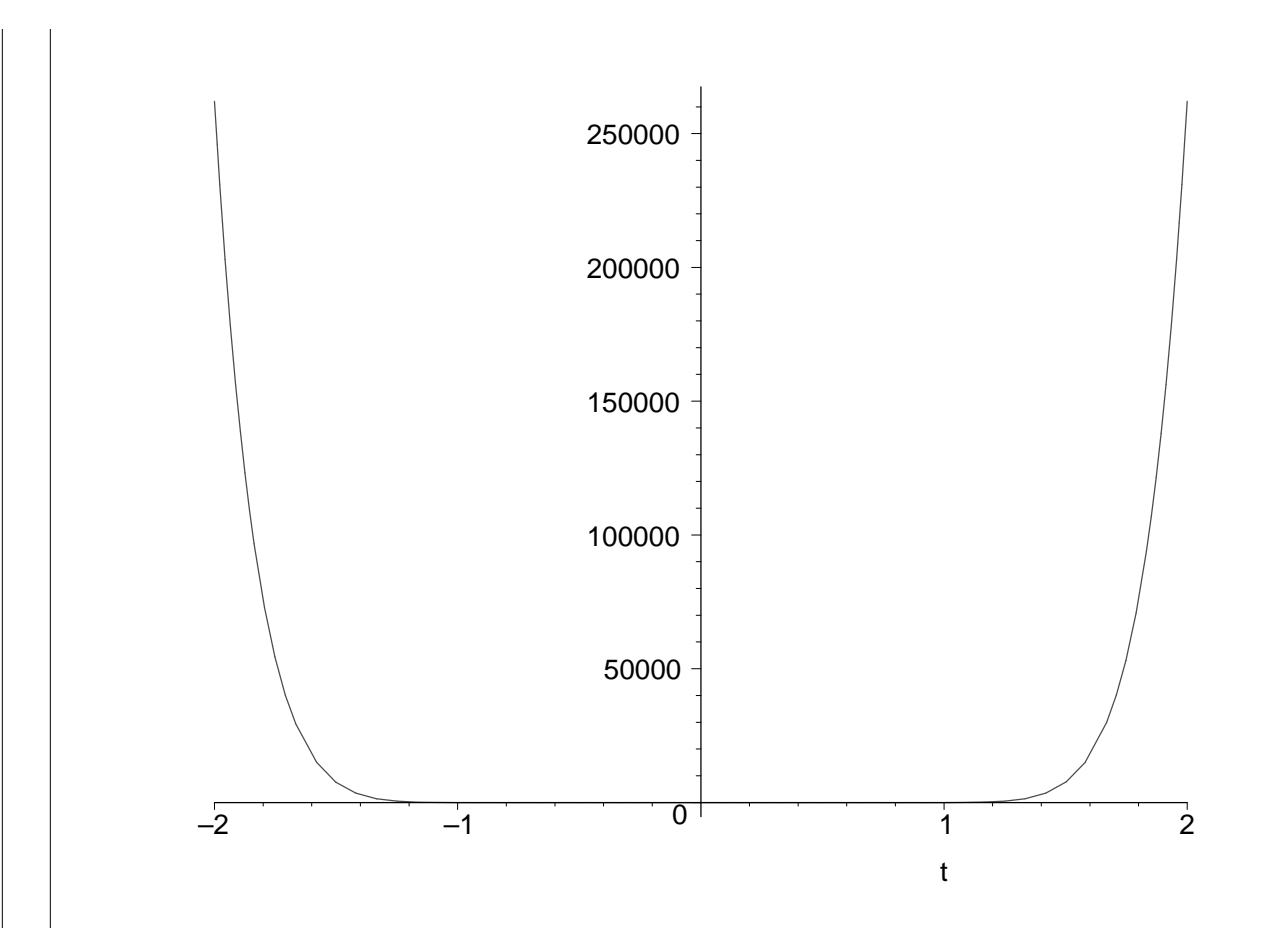

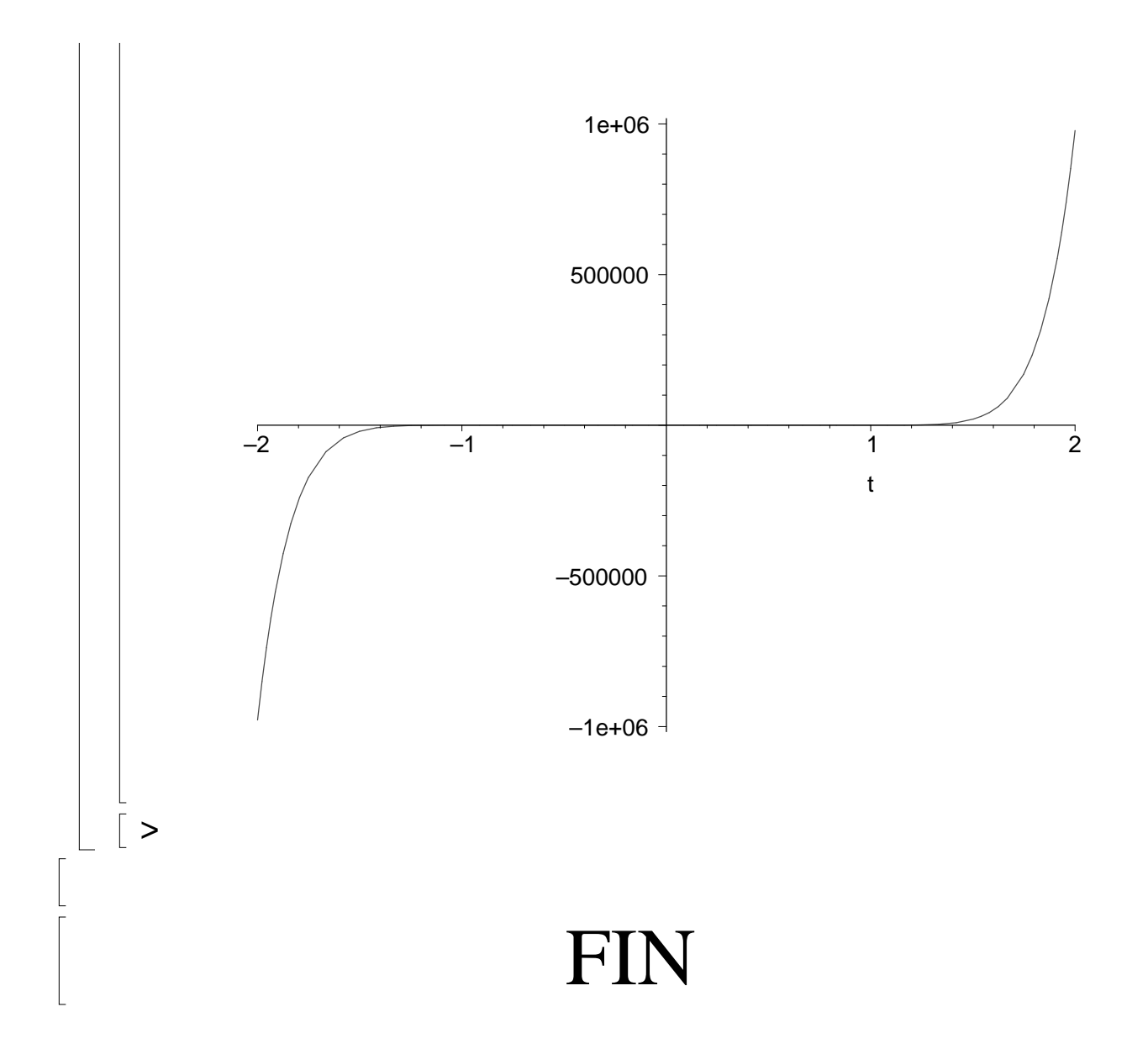